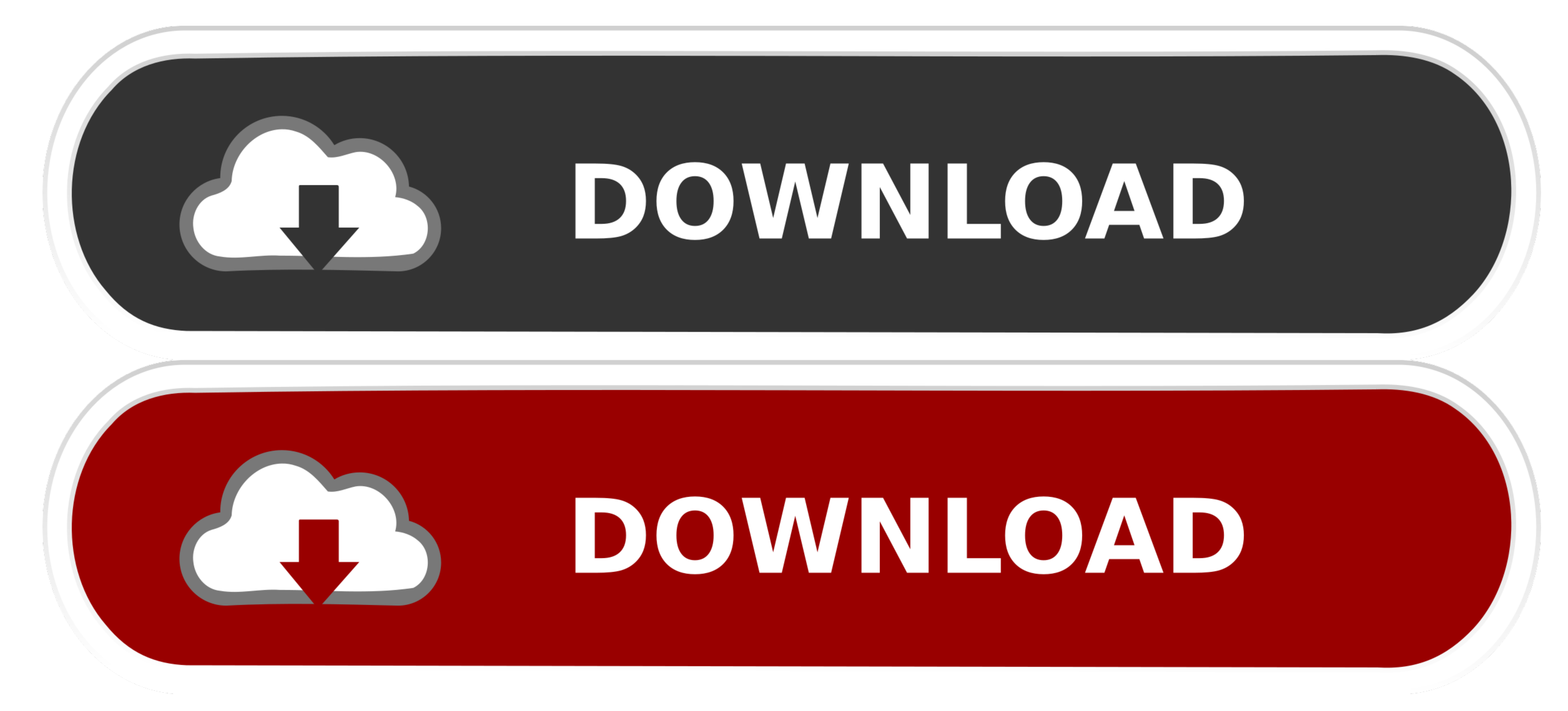

[Adobe Acrobat Pro Dc Download For Mac](https://geags.com/1vkc5p)

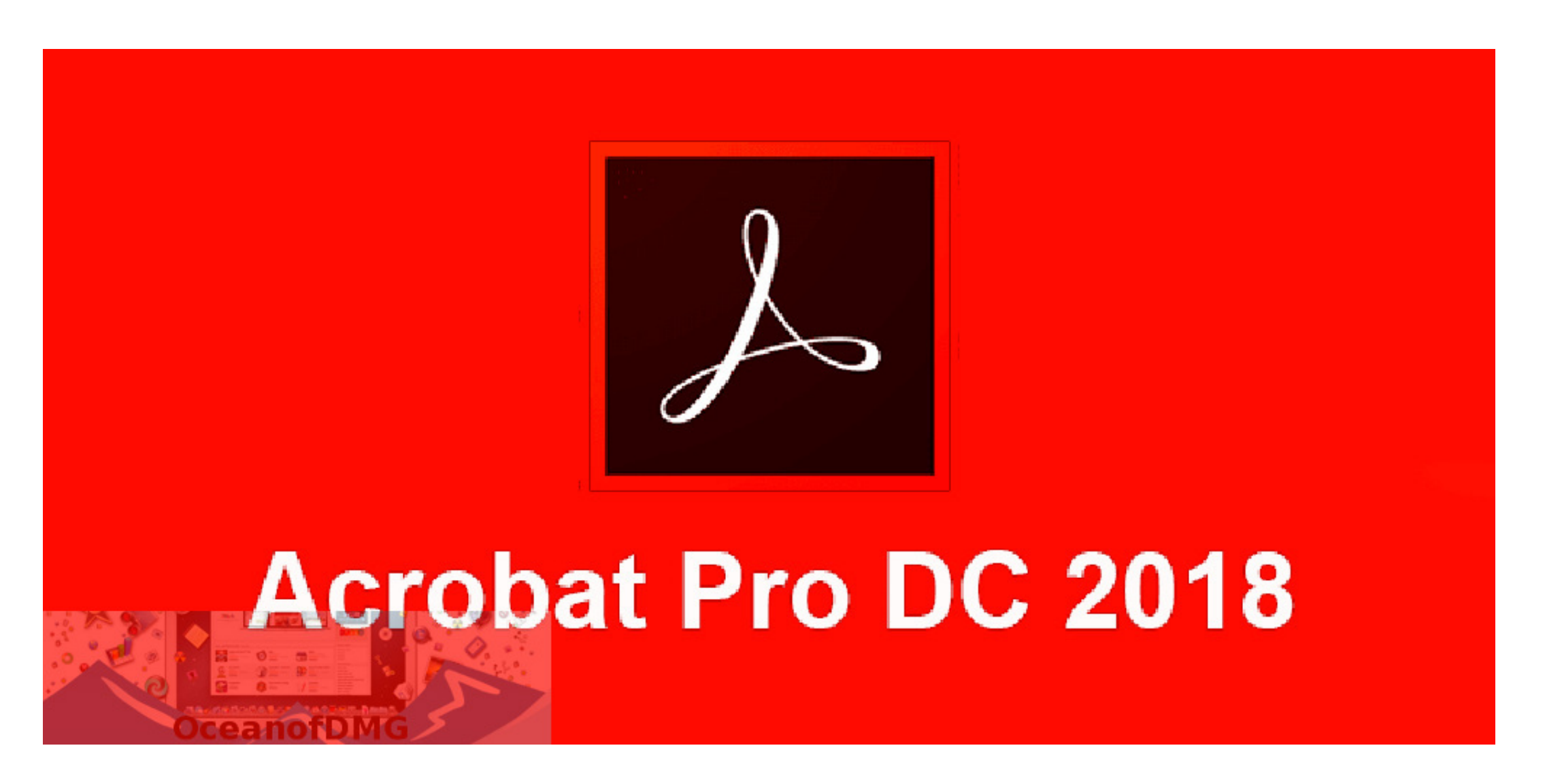

## [Adobe Acrobat Pro Dc Download For Mac](https://geags.com/1vkc5p)

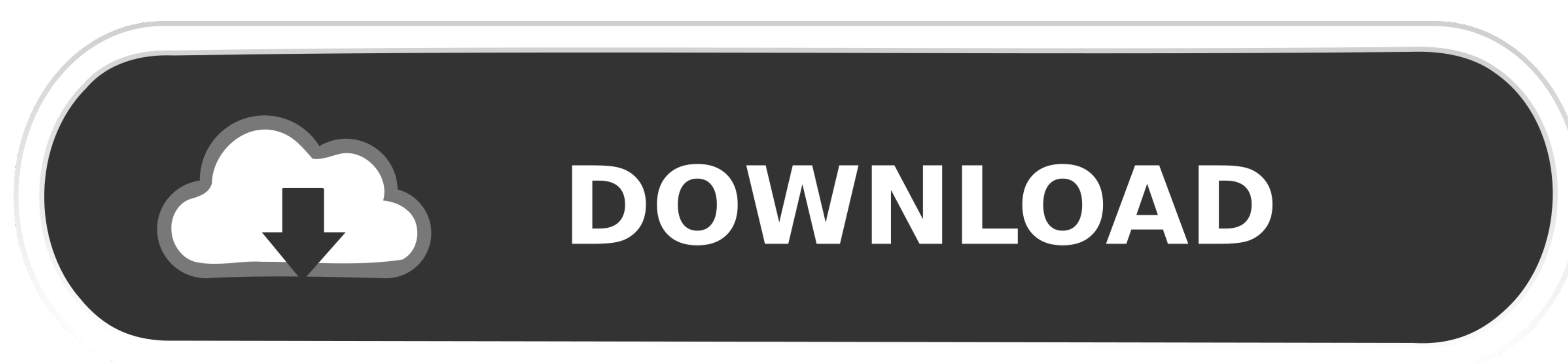

![](_page_0_Picture_5.jpeg)

Use the free Adobe Reader to assemble electronic or paper files into trusted PDF documents that can be easily shared with others.. A version of Reader is not available for this configuration About:Adobe Acrobat DeAdobe Acr 2017Install on the second computerUninstall / reinstall AcrobatResolve installation errorsDownload and installation help.

Note:If you have already installed Acrobat, choose Help > Check For Updates, to update to the latest version.. Or, see Find your serial number To download the Acrobat installer, click the appropriate download link below..

## **adobe acrobat pro**

adobe acrobat pro, adobe acrobat reader, adobe acrobat dc, adobe acrobat login, adobe acrobat xi pro, adobe acrobat standard, adobe acrobat pro download, adobe acrobat online, adobe acrobat pro dc download, adobe acrobat p

With Adobe Acrobat Pro DC, you can control and manage documents and integrate comments from many reviewers while maintaining the form and integrity of the document.

## **adobe acrobat dc**

We recommend that you use this tool on your device Recognize the benefits of using it.. dmg) and double click to open Double click to open Double click Y Acrobat 2015' Acrobat DC is the latest version of Acrobat 2015 he cl

## **adobe acrobat standard**

12 and above) (728 MB, Multilingual zip file installers work DC Iires e Agreement) or VIP program, you can download the installers from this page.. Adobe Acrobat DC Iires he wonded for DC Iire Incelance Agreement) or VIP p Catalina DownloadDownload Adobe Acrobat DC Pro for Mac to create and process PDF documents.. If you need books or references online, there are also all the topics available online in PDF, TXT, RTF and many other formats. e